## Cheatography

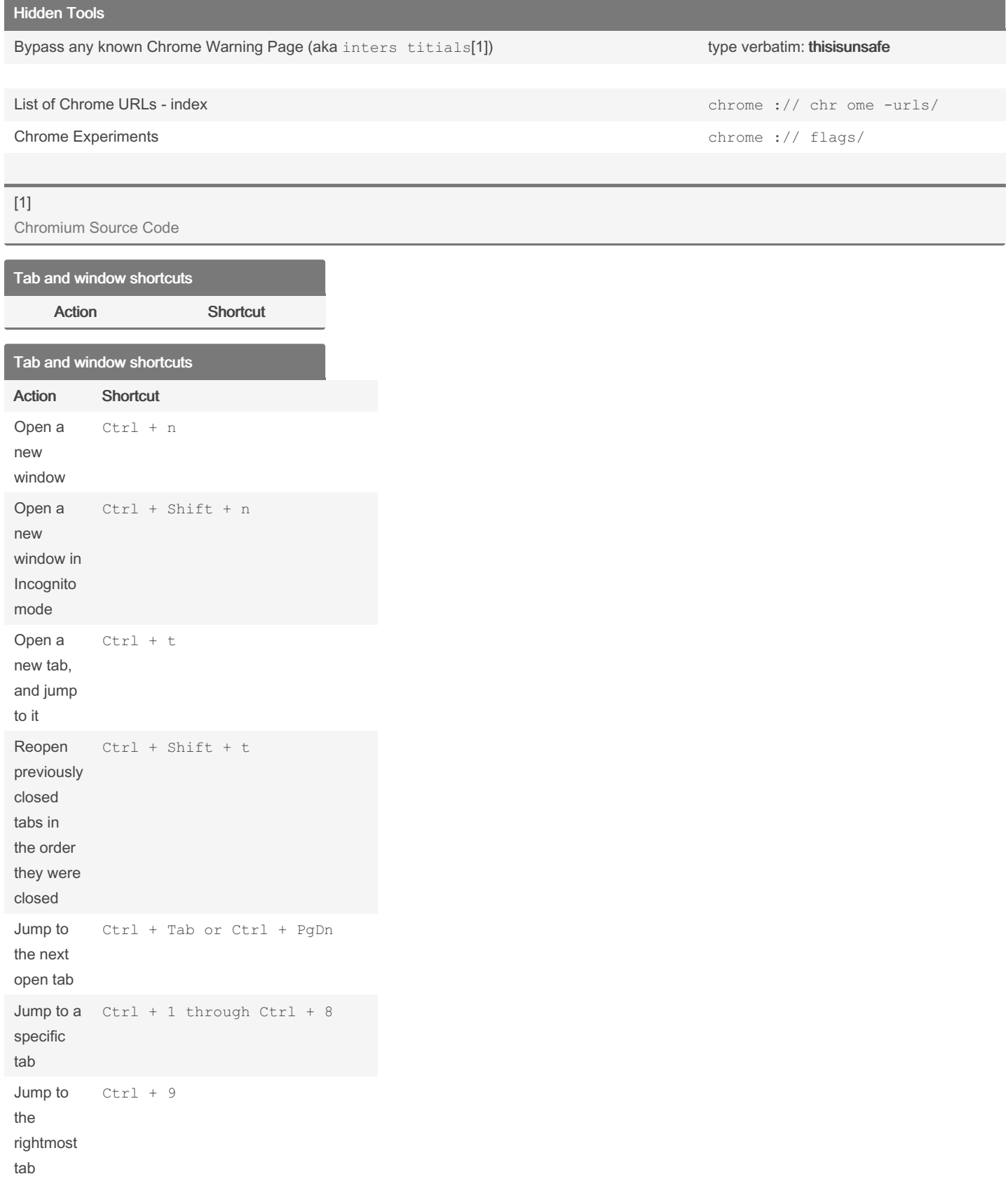

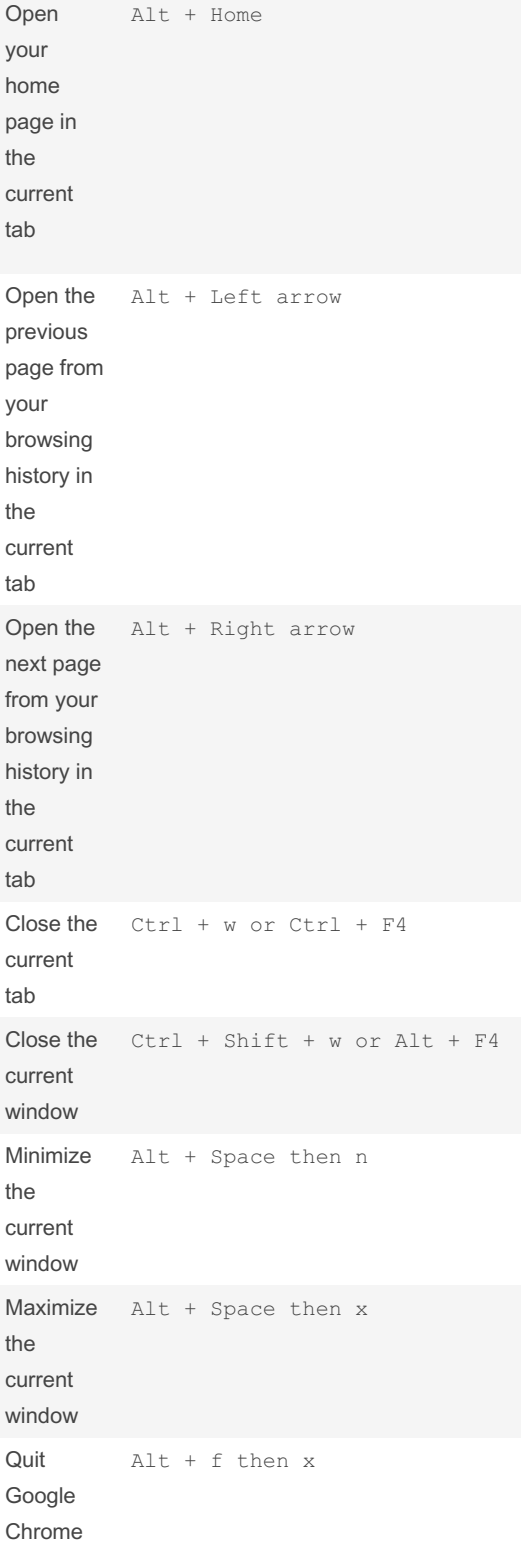

## By Mark Driscoll (mgd093)

[cheatography.com/mgd093/](http://www.cheatography.com/mgd093/) [mdriscoll93.github.io](https://mdriscoll93.github.io)

Not published yet. Last updated 21st March, 2023. Page 2 of 2.

Sponsored by CrosswordCheats.com Learn to solve cryptic crosswords! <http://crosswordcheats.com>